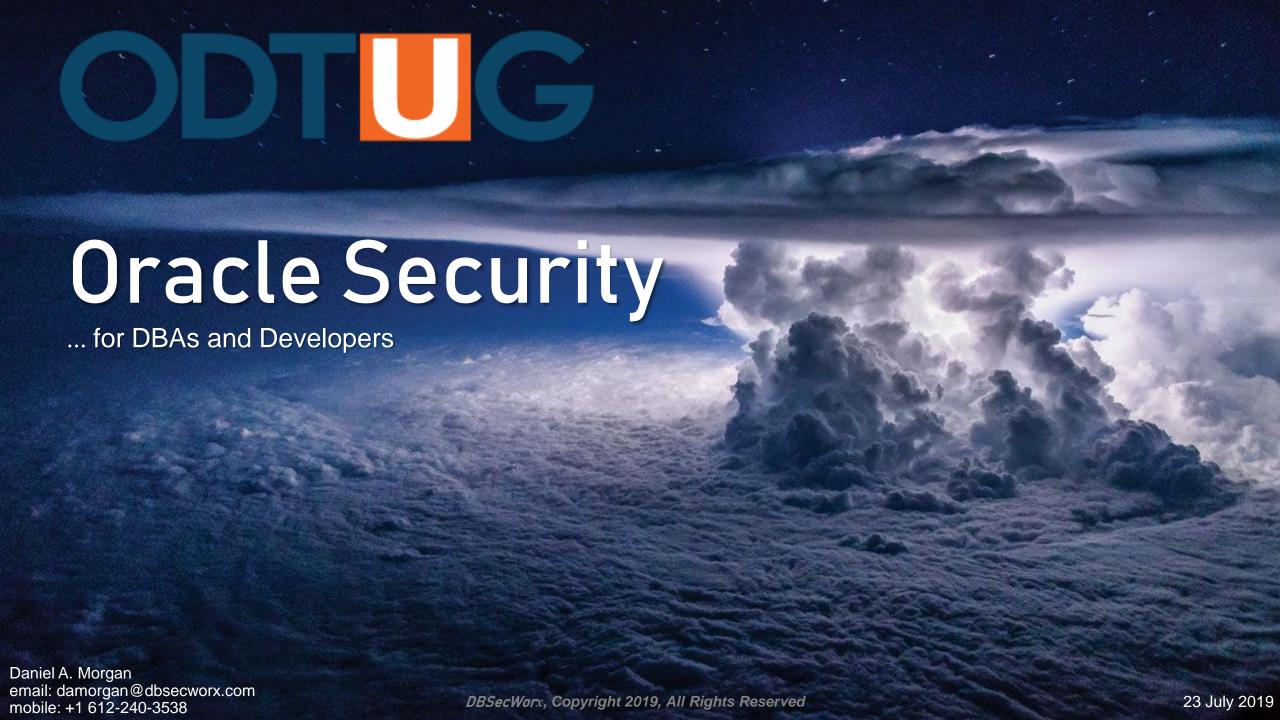

#### **Unsafe Harbor Statement**

- This room is an unsafe harbor
- You can rely on the information in this presentation to help you protect your data, your databases, your organization, and your career
- No one from Oracle has supplied any of my materials
- Everything I present can be demonstrated live in SQL\*Plus with versions 10.2 through 19.3:
   Some, as far back as 6.0 and 7.3

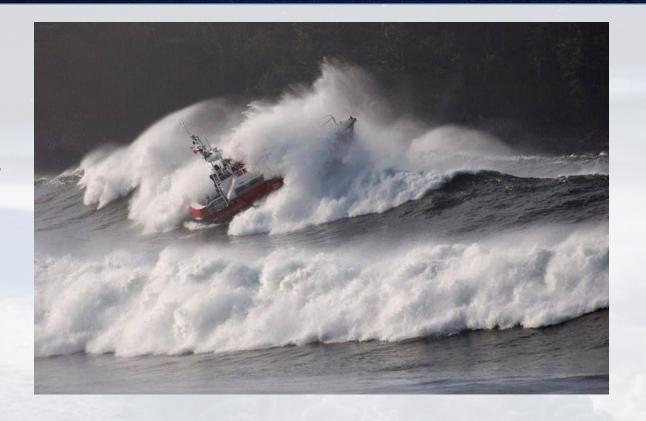

#### **Unsafe Harbor Statement**

- Nothing I am going to present is a criticism of Oracle or its products
- Oracle makes the most secure enterprise database you can deploy
- The vulnerabilities I am going to show are not baked into the product ... they exist to support backward compatibility and to avoid breaking applications
- The question that should be asked is ... "Why don't we alter the defaults when we deploy it?"
- Example: Oracle gives you the ability to create your own Profiles and Roles: If you have a single user in a database using the DEFAULT profile the databases is not as secure as it could be

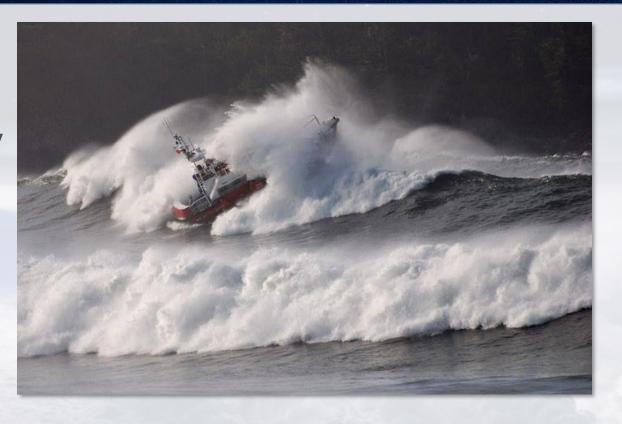

#### The State of Our State

# The Cybersecurity Industry Makes Millions, But Is It Keeping Us Safe?

The cybersecurity industry is booming. As thousands meet at the RSA security conference, it's fair to wonder: What are all these companies actually doing?

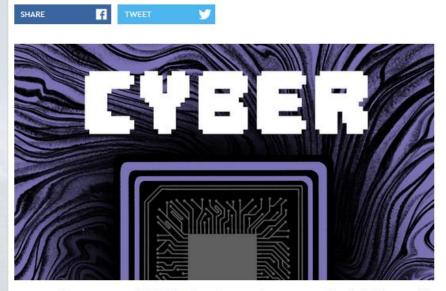

Last year, investors poured <u>\$5 billion in cybersecurity startups</u>. The whole industry will be worth \$170 billion in three years, <u>according to a recent estimate</u>. There's so many infosec companies that it's becoming difficult to keep track of them all. And yet, are we all any more secure? Is the infosec industry really keeping us safe? Is it even focusing on the right problems?

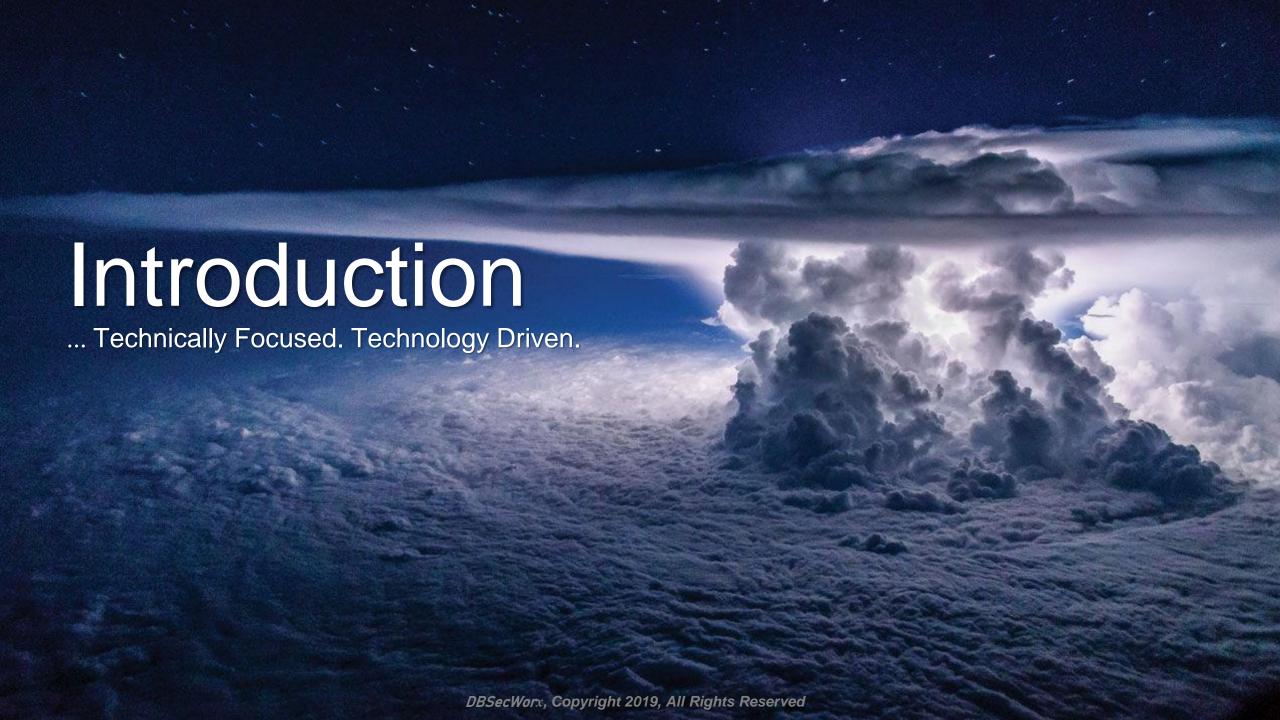

#### Daniel A. Morgan

- Managing Director: Database Security Worx
- Oracle ACE Director Alumni
- Educator
  - Adjunct Professor, University of Washington, Oracle Program, 1998-2009
  - Consultant: Harvard University
  - Guest lecturer at colleges and universities in Canada, Chile, Costa Rica, New Zealand, Norway, Panama, United States
  - Frequent technical conference presenter ... 134 countries (43 unique) since 2008
- IT Professional
  - Celebrating 50 years of IT in 2019
  - First computer: IBM 360/40 in 1969: Fortran IV
  - Oracle Database and Beta Tester since 1988-9
  - The Morgan behind www.morganslibrary.org
  - Member Oracle Data Integration Solutions Partner Advisory Council
  - Member Board of Directors, Northern California Oracle Uses Group
- damorgan@dbsecworx.com

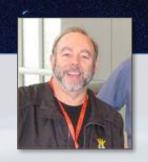

#### My Personal Website

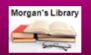

https://www.morganslibrary.org

Morgan Library

Search

www O library

#### The Library

Oracle Database Version 19.3 has been released for Linux and Solaris. What does that mean? It means the "No Dinosaurs" flag is flying again and the library is posting 19c pages at a very fast pace. Time, again, to reread the docs, refresh your fundamentals, and keep your skill set current. Oracle 20 will be announced in September.

#### Uomo.

#### Resources

Library
How Can I?
Presentations
Links
Book Reviews
Downloads
User Groups
Blumor

#### General

Contact About Services Legal Notice & Terms of Use Privacy Statement

#### **Presentations Map**

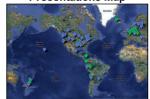

#### Mad Dog Morgan

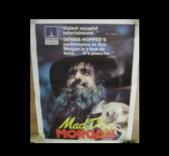

Aboard USA-71

ACE Director

Alumnus

#### Training Events and Travels

- OATUG, Tech Week Jul 15-19
- 🚟 ODTUG, Webinar Series Jul 23
- MCOAUG, Oakbridge Terrace, IL Aug 1
- MoCOUG, Pleasanton, CA Aug 15
- DpenWorld, San Francisco, CA Sep 15-19
- DOUG, Dallas, TX Oct 2
- Info Security Summit, Cleveland, OH Oct 23-25
- East Coast OUG, North Raleigh, NC Oct 29
- DOAG, Nürnberg, Germany Nov 19-22
- IKOUG TechFest, Brighton, UK Dec 1-4

#### Next Event: Tahiti

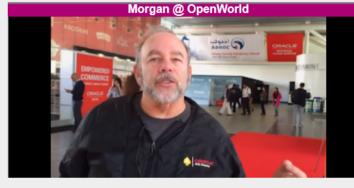

#### Oracle Events

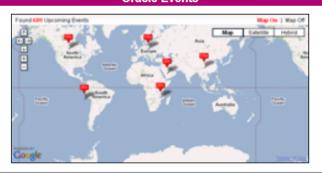

Click on the map to find an event near you

#### **Oracle Database Security**

What is going to happen if your firewall is penetrated?

It could be by penetrated by an organized crime family wanting to sell your organization's data. The breach could be by a foreign country wanting to compromise your country's financial and personal security?

Go to DBSecWorx and learn how to fight back

# Our Security Focused Website

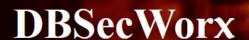

Home

Search

www O library

**Products** 

Services

Industries

Resources

Relationships

**About Us** 

#### **17th Annual Security Summit**

**Events Monday October 21 through Friday October 25** 

#### **DBSecWorx News**

- Click our <u>PRODUCTS</u> page for the latest news on Exploit Block GL.
- Don't just talk about least privilege" ...
  "force least privilege". Privilege Block 2.0
  is now in development and will be
  released in Q4 of 2019.
- An exploit that cannot be caught by Database Firewall and Auditing? <u>Learn</u> how to block it.

@ IX Center, Cleveland OH Find Out More & Register

DBSecWorx secures data and databases

because ... Database Security Works

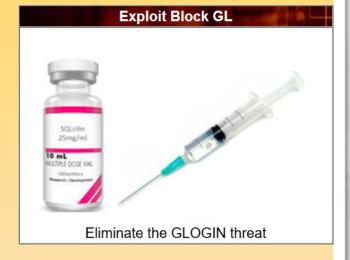

Blog Principles Principals Contact Us

Copyright © 2019 DBSecWorx All rights reserved.

Privacy & Cookies Policy

**Privacy Shield** 

Legal

#### **Code Library**

#### **DBSecWorx**

#### Code Library

Search

www O library

Home / Resources / Code Library

We have identified a number of Oracle built-ins that are critically important for creating and maintaining a secure environment. Some can be deployed to access data, some to probe their environment, some to trigger a Denial of Service attack. Others can and should be deployed to mitigate dangers and minimize the attack surface. If you are not familiar with them you cannot protect your database or your data.

While much of the basic information here is identical to that in Morgan's Library every page here at DBSecWorx contains content and working demos specific to identifying and addressing security issues.

| Topic                          | Versions     | Updated Date | Comment                                                                                                    |  |
|--------------------------------|--------------|--------------|----------------------------------------------------------------------------------------------------|--|
| Accessible By Clause           | 12.1 - 19.3  | 24-Jun-2019  | Keep PL/SQL code from being executed independently rather than only as part of the application?                                                                                                    |  |
| Data Control Language (DCL)    | All          | 10-Jun-2019  | DCL include the GRANT and REVOKE statements. This page is a quick security review.                                                                                                    |  |
| Data Definition Language (DDL) | All          | 14-Jun-2019  | Misuse of DDL commands can result in Denial of Service, Outages, and assist data theft.                                                                                                    |  |
| DBMS_ADVANCED_REWRITE          | 10.1 - 19.3  | 24-Jun-2019  | You wrote good code, tested it thoroughly, Too bad the optimizer isn't running it.                                                                                                    |  |
| DBMS_ASSERT                    | 10.2 - 19.3  | 27-May-2019  | An essential tool tool that, properly used, puts an end to SQL Injection attacks.                                                                                                    |  |
| DBMS_AUDIT_MGMT                | 11.1 - 19.3  | 31-May-2019  | API to managing database auditing, be sure you carefully monitor its use                                                                                                    |  |
| DBMS_AUDIT_UTIL                | 12.2 - 19.3  | 09-Jun-2019  | Contains functions for formatting the output                                                                                                    |  |
| DBMS_CRYPTO                    | 10.1 - 19.3  | 24-Jun-2019  | The issua unique com/ code 1 120 uangerous.                                                                                                    |  |
| DBMS_CRYPTO_FFI                | 12.1 - 19.3  |              | Absecwork inkely risks associated with DBMS_CRYPTO.                                                                                                    |  |
| DBMS_CRYPTO_INTERNAL           | L++ns:       | / / WWW ·    | Issues specific to this package but likely risks associated with DBMS_CRYPTO.                                                                                                    |  |
| DBMS_LOG                       | nucpo        | vz-vun-2019  | Contains functions for formatting the output.  The issue of the issue of the issue |  |
| DBMS_LOGMNR                    | 8.1.5 - 19.3 | 08-Jul-2019  | Every database, relational/non-relational has a transaction log. the more you learn the safer you are.                                                                                                    |  |
| DBMS_METADATA                  | 9.0 - 19.3   | 01-Jun-2019  | Sometimes it is hard to choose which of the Oracle packages is the worst security compromise.                                                                                                    |  |
| DBMS_PQ_INTERNAL               | 12.2 - 19.3  | 08-Jul-2019  | An undocumented unsupported package and we are not sure what it can do so be sure n one uses it.                                                                                                    |  |
| DBMS_PSWMG_IMPORT              | N/A - 19.3   | 14-Jun-2019  | Undocumented buy has capabilities related to importing and purging password history.                                                                                                    |  |
| DBMS_SQLQ                      | 19.3         | 28-Jun-2019  | New functionality in 19c and again Oracle grants execute to PUBLIC: An easy Denial of Service Attack                                                                                                    |  |
| DBMS_UTILITY                   | 7.3.4 - 19.3 | 29-May-2019  | Much of this package is essentially harmless utilities but there is danger hiding in their too.                                                                                                    |  |
| DBMS_WARNING                   | 10.1 - 19.3  | 03-Jun-2019  | PL/SQL Warnings are disabled by default, they shouldn't be. This is the API for managing them.                                                                                                    |  |
| DBMS_WARNING_INTERNAL          | 10.1 - 19.3  | 14-Jun-2019  | An undocumented supporting package for DBMS_WARNINGS.                                                                                                    |  |
| DBMS_XSLPROCESSOR              | 10.1 - 19.3  | 27-May-2019  | This package contains a vulnerability that can aide data exfiltration if not addressed.                                                                                                    |  |
| Lockdown Profiles              | 12.2 - 19.3  | 03-Jul-2019  | This single feature is important enough to justify moving to the new Container architecture.                                                                                                    |  |
|                                |              | 00.1.0040    |                                                                                                    |  |

#### **Exploit Demos**

#### **DBSecWorx**

#### **Exploit Demos**

Search www O demos

Home / Resources / Exploit Demos

What on earth is going on here? Why are we teaching people how to break into or misuse mission critical resources like Oracle databases?

#### The answer is:

- . The bad guys already know everything we post here
- . We do not post zero-days so if you are learning about one of these for the first time, that is "Mission Accomplished" for us
- Much, perhaps most, of what we are posting is on multiple websites including Oracle's ... we are just pulling it together in a single location for the benefit of our customers and the Oracle community

If you are aware of an exploit we haven't posted, and we are just getting started so there are many hundreds not yet posted, please send us an email. We will keep your identity anonymous or credit you as you wish.

| Торіс                                                                                                    | Versions Last Change Comment |             |                                                                                 |  |  |  |  |  |  |  |
|----------------------------------------------------------------------------------------------------|------------------------------|-------------|---------------------------------------------------------------------------------|--|--|--|--|--|--|--|
| Oracle Support Critical Patch Update                                                                                                    | All                          | 08-Jun-2019 | If you don't treat CPUs as a priority someone else is. Guess who.               |  |  |  |  |  |  |  |
| Command Execution Attack using GLOGIN.SQL                                                                                                    | All                          | 04-Jun-2019 | GLOGIN.SQL is likely run hundreds of times every day. Do you know what's in it? |  |  |  |  |  |  |  |
| DNS attack using UTL_INADDR 8.1.7 - 19.3 26-May-2019 UTL_INADDR, with EXECUTE granted to PUBLIC is deep inside your firewall (MEGANTO)                                                                                                    |                              |             |                                                                                 |  |  |  |  |  |  |  |
| Social Engineering using DBA                                                                                                    | All                          | 26-May-2019 | Social engineering attack demo to gain privilege escalation                     |  |  |  |  |  |  |  |
| Social Engineering using Social Media                                                                                                    | All                          | 26-May-2019 | Social engineering attacks and amos . html                                      |  |  |  |  |  |  |  |
| Social Engineering using DBA  All 26-May-2019 Social engineering attack demo to gain privilege escalation.  Social Engineering using Social Media  All 26-May-2019 Social engineering attack demo to gain privilege escalation.  Social engineering attack demo to gain privilege escalation.  Social engineering atta |                              |             |                                                                                 |  |  |  |  |  |  |  |
| Copyright © 2019 DBSecWorx https://ww                                                                                                    |                              |             | Privacy & Cookies Policy Privacy Shield Legal                                   |  |  |  |  |  |  |  |

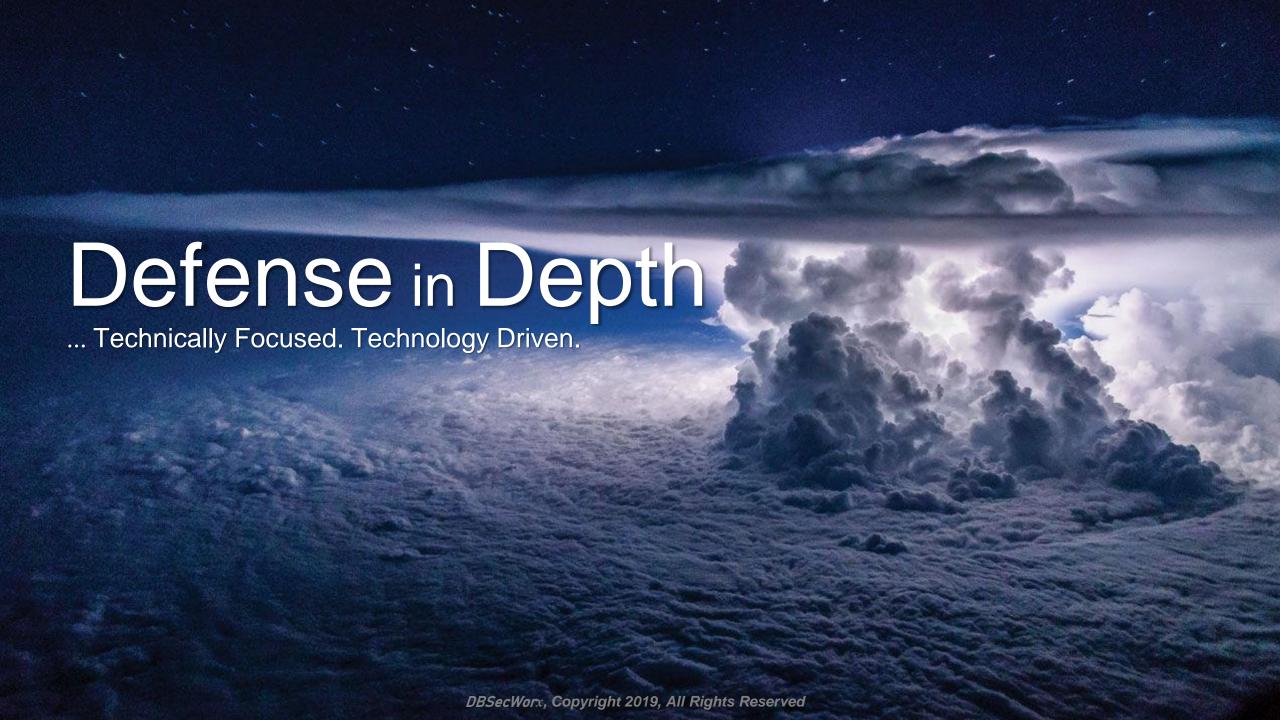

## A Perry Mason Moment (1957-1966)

Do you promise to tell the truth?
The whole truth?
And nothing but the truth?
~the bailiff

Ido

~ Dan Morgan

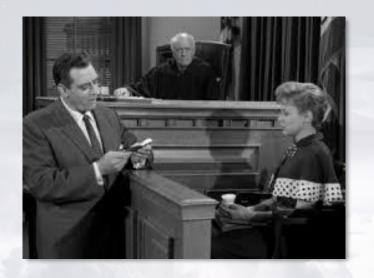

Part of the reason we are failing so regularly and so badly is that we have been listening to vendors who are pretty good with the first and third lines but never tell "The whole truth."

Not their fault: They are **not** selling security ... they are selling a product It is our job, as IT professionals, to integrate the pieces

#### The Whole Truth

## For every successful breach you are aware of ask

- Did they have a firewall?
- Did they have identity management?
- Did they have auditing enabled?
- Did they hire professional network, system, and database admins?
- Did they pass their compliance audits?

And, of course, the answer is Yes

By definition, this proves that while these things are all important aspects of a secure environment ... they are insufficient

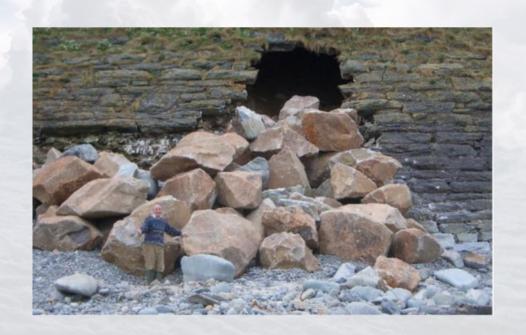

#### Half-Truths

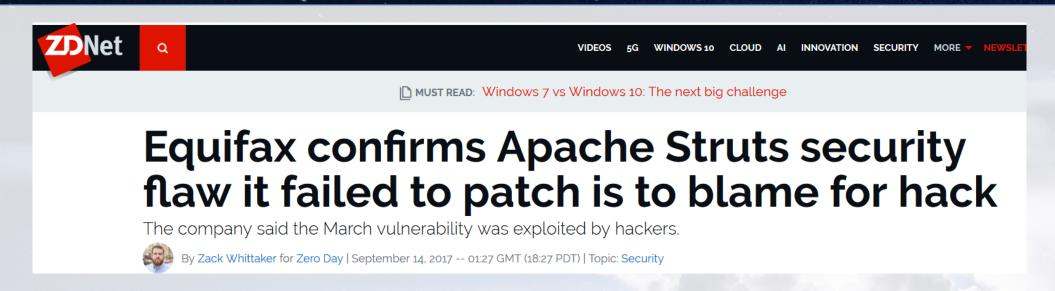

## How much data do you keep in Apache Struts?

Responsible for the hack ... perhaps Responsible for the loss of data ... no!

#### Half-Truths

THAT'S SETTLED -

Equifax to pay \$575M for data breach, promises to protect data next time

The company promises free credit monitoring and not to screw up with security.

KATE COX - 7/22/2019, 11:43 AM

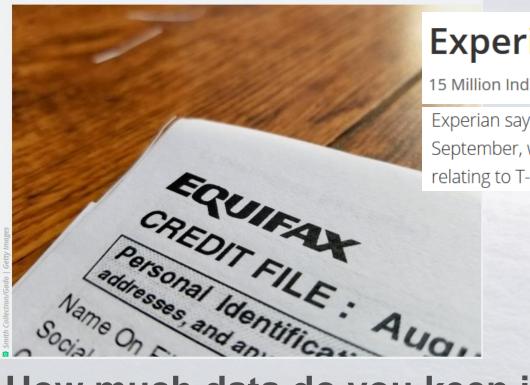

#### **Experian Hack Slams T-Mobile Customers**

15 Million Individuals' Personal Information Exposed

Experian says it traced the data breach to a small number of intrusions into its network in September, which allowed a hacker to steal two years' worth of records, including data relating to T-Mobile subscribers who required a credit check for service or device financing.

How much data do you keep in your network switches? Responsible for the breach perhaps ... but not for the data loss

#### The Bottom Line

#### Oracle's Larry Ellison decries poor state of security,

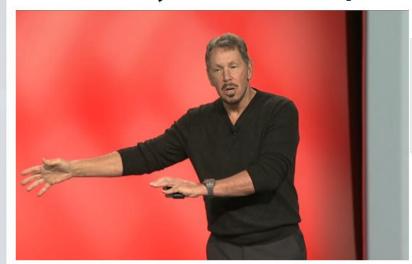

"We need much better security," Ellison said Tuesday in a speech at Oracle OpenWorld. "We need a next generation of security because we're not winning a lot of these cyberbattles. We haven't lost the war, but we're losing a lot of battles."

The truth, as Larry Ellison has stated multiple times, and that everyone here in this ODTUG webinar knows, is that data is stored in databases

So why are they blaming the loss on Apache Struts? On networks?

Because what they didn't do was provide defense in depth

## Defense In Depth

To be secure you must have defense in depth

Where our organizations fail is that they focus most everything on the perimeter

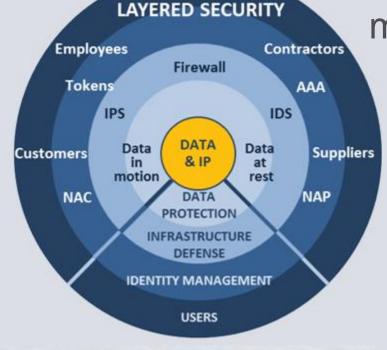

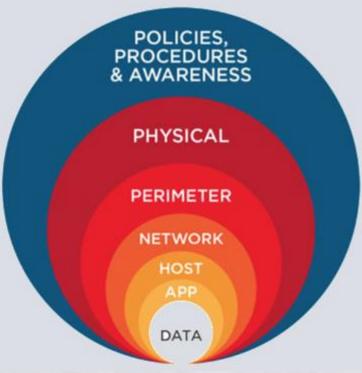

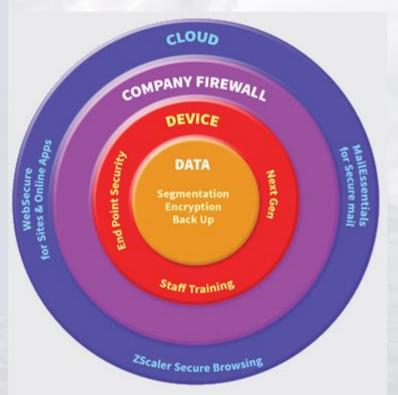

Why? Because that is what salespeople sell

#### The State of Our State

- Much of our problem is management confusing security with passing audits
- Audits have nothing to do with security
- Passing an audit and being secure are totally unrelated
- It is ridiculously easy to steal credit cards out of a database while a PCI auditor is sitting their watching ... I've personally done it
- All audits suffer from a fatal flaw
  - They were written by people do not know how to break into a database
  - They are proctored by people that do no know how to break into a database

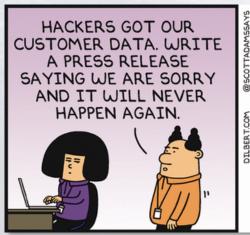

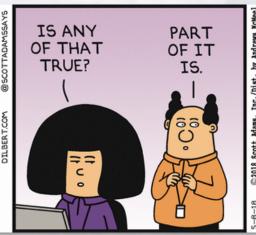

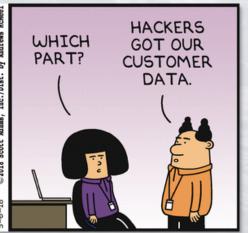

#### The Root Causes of Breaches

- 48% involve privilege misuse
- 40% result from hacking

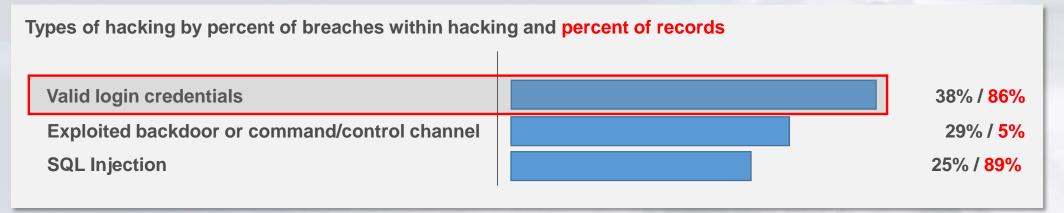

- 38% utilized malware
- 28% employed social engineering
- 15% physical attacks

How are you going to stop an attacker with valid credentials?

Not with MFA ... MFA can be defeated with a screw driver

#### The Threat Map

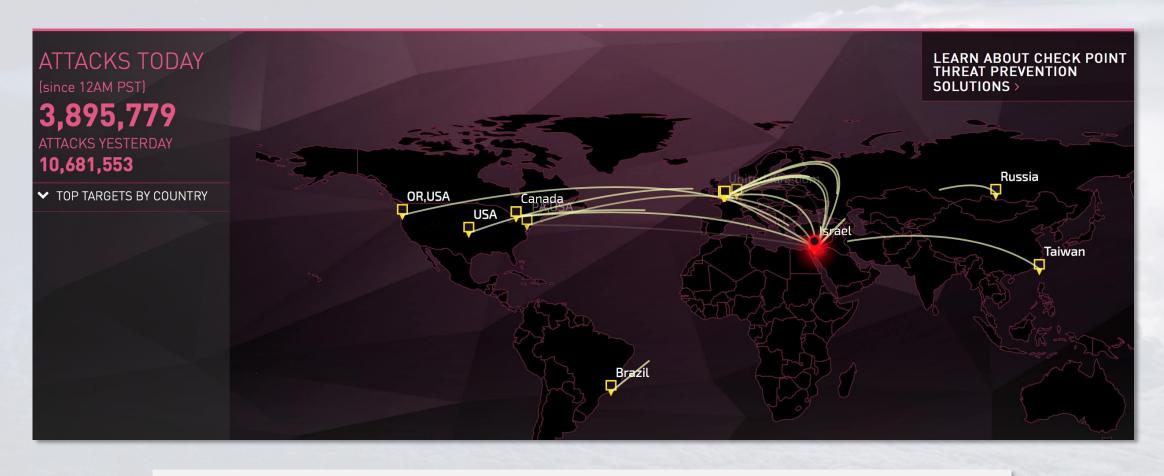

https://threatmap.checkpoint.com/ThreatPortal/livemap.html

## The Threat Map

- What you just saw is not a simulation ... it was both real and real-time
- This is not the work of a bunch of bored teenagers and script kiddies
- This is the work of dedicated IT professionals just like you
- 99+% of it comes from two sources
- Organized crime gangs ... if they gain access, your data will be sold on the dark web or used to create or control bank or credit card accounts
- Nation-States ... if they gain access, your data will be used to attack your country, your economy, your community, your employer and your family
- This is not television, not a movie ... this is what happened yesterday, it is what is happening today, and it is going to happen tomorrow too
- That doesn't mean you have to be a victim

## Most IT Security Training Is Irrelevant

 The training is, perhaps, appropriate for office workers but it is dangerously inadequate for IT professionals

Typical security training:

"If you get email from a Nigerian Prince offering you a percentage of his vast fortune ... don't click on the link"

- If you are a DBA or Developer and you respond to that email someone should take away your keyboard
- How does that advice provide guidance for
  - Securing NTP, DNS, and DHCP services?
  - Securing storage arrays?
  - Securing servers?
  - Securing operating systems?
  - Identifying and blocking vulnerabilities in Database 12.2 or 19.3?
- How do you transition from "don't click a link" to "revoke select on ALL\_SOURCE?" Lab 1

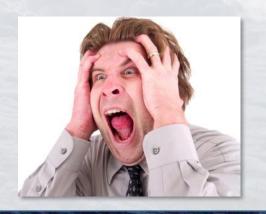

## Today: We Need To Change The Way We Think

## If Maxwell House Coffee is "good to the last drop"

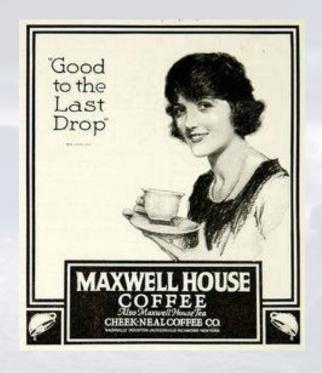

- What's wrong with the last drop?
- Don't focus on what was said
- Focus on what should have been said but wasn't
- Does any security product promise to protect data from Dan Morgan?

#### To Solve Business Problems

## We must focus on the processes, procedures, and technologies required to secure databases against misuse

- Data Corruption
- Data Loss
- Data Misuse
- Data Theft
- Denial of Service
- Privileged Tool Misuse

# Data and services Availability

#### Even when the user has valid credentials

- Database related risks fall into three broad categories
  - Data Theft
  - Data Alteration
  - Transforming the database into an attack tool

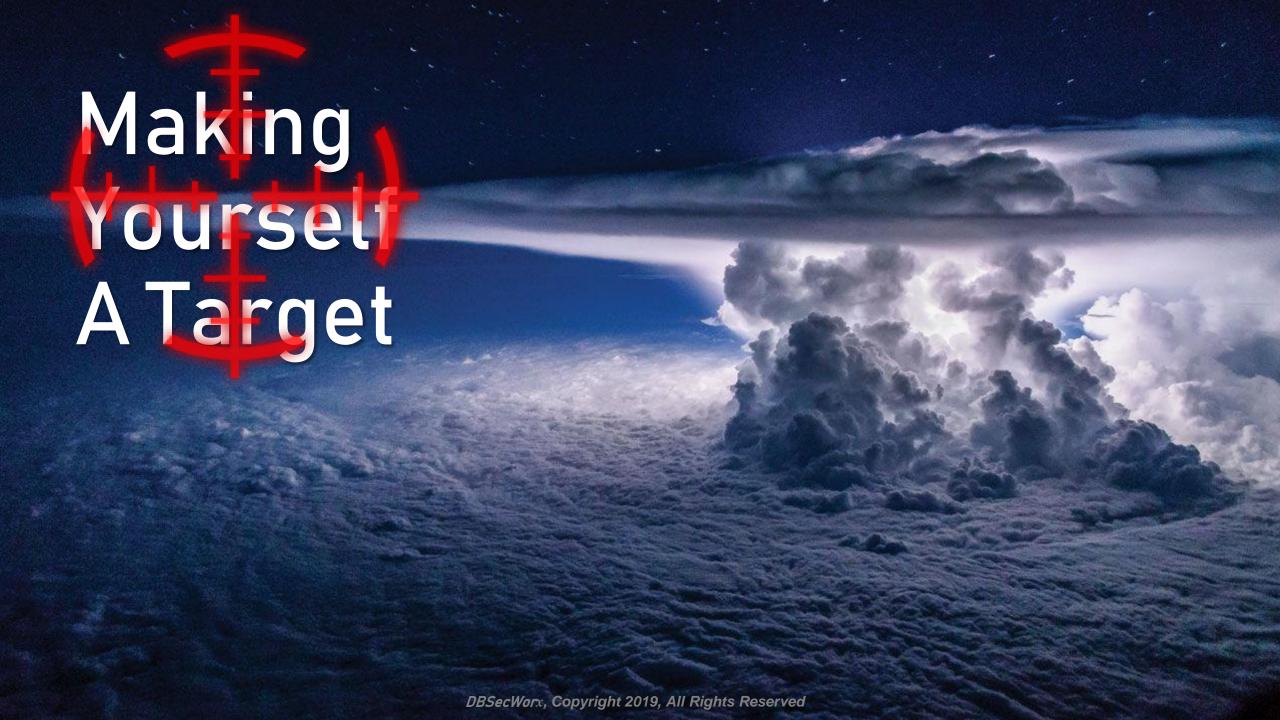

## Phishing and Social Engineering Attacks

- Are you advertising yourself as a high value target?
- Are your colleagues?

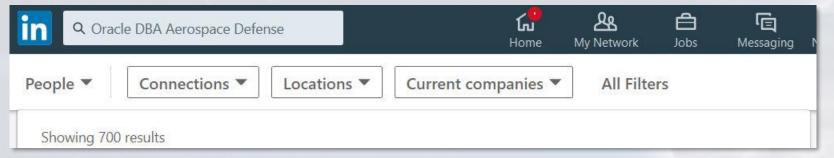

• Are there things in your Facebook, LinkedIn and other social media profiles that would tell me enough about who you are, what you do, and where you work to form an opinion about whether to target you?

Experienced Senior Database Administrator with a demonstrated history of working in the information technology and services industry. Strong information technology professional skilled in Oracle E-Business Suite, Oracle Database Administration, High-Availability Systems, Oracle RAC, Unix Administration, Oracle Fusion Application, PeopleSoft, Agile Methodologies, Performance Tuning, Backups and Restore, Proactive Monitoring, System Environment Management, Requirements Analysis, Data Migration, Customer focus, Resilience, Integrity, Security and Performance required by the business systems.

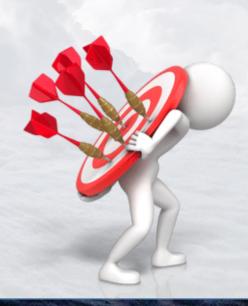

## Phishing and Social Engineering Attacks

- Close unnecessary social media accounts
- Revise listings to be long on generalities ... short on details
- How to handle a call from a credit card fraud department

Caller: Hi this is Judy with American Express.

Morgan: I think you have a wrong number I don't have an American Express Card.

Caller: Is this Dan Morgan?

Morgan: You definitely have a wrong number ... I don't know anyone by that name.

Caller: I'm terribly sorry ... click

- I immediately pulled the AmEx card out of my wallet and called the 800 number on the back
- If you don't know with absolute certainty who you are talking to, take a few seconds and verify

24 Hour Customer Service:
US 1-800-257-0770 International Collect 336-393-1111
SkyMiles Account Supply 2-800-323-2323

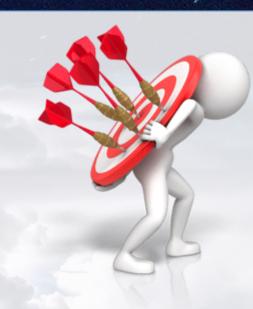

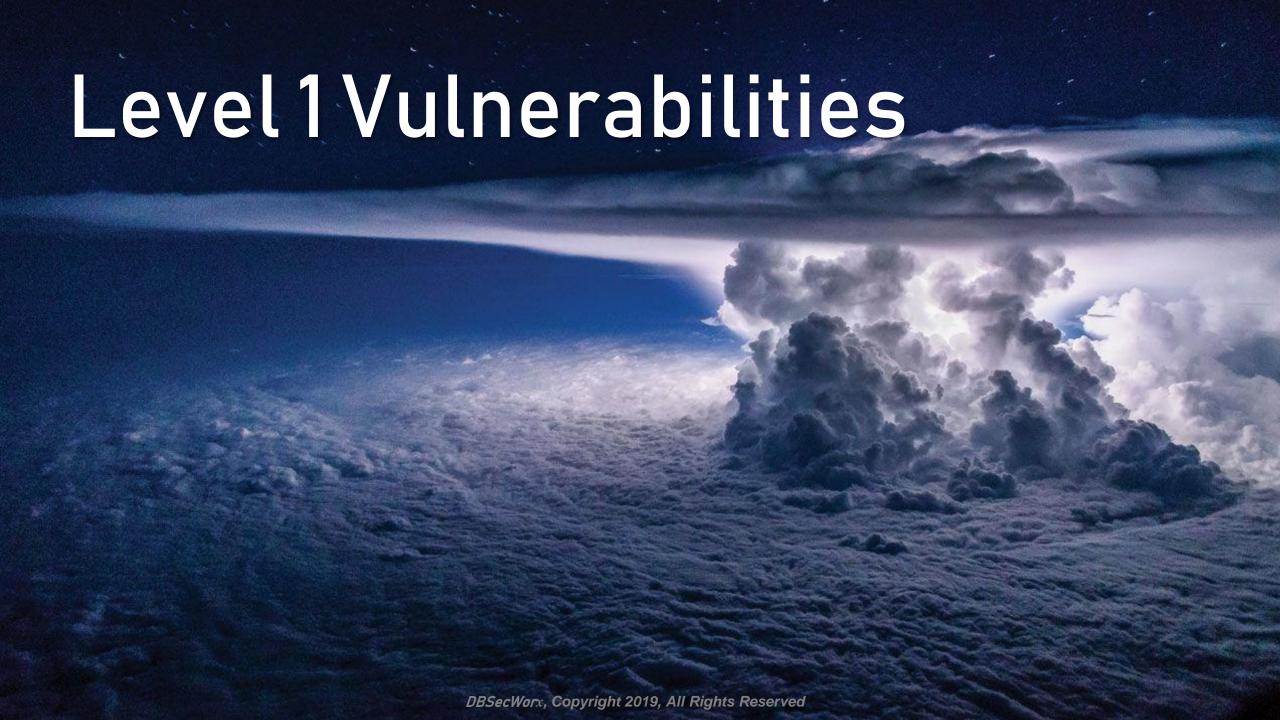

## Always Install the Oracle Client

- There is, quite literally, no excuse for not installing the Oracle Client software on every production server in your environment.
- The installation takes, at most, 5 minutes every 2-3 years
- Client installation rules
  - Install as a different user: Not "oracle"
  - Install with its own groups: Not oinstall, dba, etc.
  - Verify that the owner of the client installation cannot access /home/oracle or the \$ORACLE\_HOME file system
- Never let a vendor work except using the client
- Never let a consultant work except using the client
- Never let a contractor work except using the client
- Never perform any routine DBA activities except using the client

## Secure Configuration

- Every Oracle installation from 12.1 onward contains a file named secconf.sql located in \$ORACLE\_HOME/rdbms/admin
- You MUST read this file before you install or upgrade an Oracle Database

```
Rem
       NAME
Rem
         secconf.sql - SECure CONFiguration script
Rem
Rem
Rem
       DESCRIPTION
         Secure configuration settings for the database include a reasonable
Rem
         default password profile, password complexity checks, audit settings
Rem
         (enabled, with admin actions audited), and as many revokes from PUBLIC
Rem
         as possible. In the first phase, only the default password profile is
Rem
         included.
Rem
Rem
Rem
       NOTES
Rem
         Only invoked for newly created databases, not for upgraded databases
Rem
Rem
```

- In Oracle Databases 12c, 18c, and 19c you can have two different databases with identical version numbers and different security configurations
- This is documented in the "Database 2 Day + Security Guide"

#### **Container Architecture**

- The Oracle Database container architecture has been available since version 12.1
- There is no licensing cost
- It is substantially more secure than the legacy architecture
- One of the most valuable security bonuses in deploying a Container Database is Lockdown Profiles
- In addition to increased security a Lockdown Profile can guarantee that you won't violate Oracle's licensing by accidentally implementing partitioning option

```
SQL> CREATE LOCKDOWN PROFILE dev pdbs;
Lockdown Profile created.
SQL> SELECT owner, object type
    FROM dba objects
    WHERE object name = 'DEV PDBS';
                          OBJECT TYPE
OWNER
PUBLIC
                          LOCKDOWN PROFILE
SQL> ALTER LOCKDOWN PROFILE dev pdbs
    DISABLE STATEMENT=('ALTER SYSTEM')
    CLAUSE=('SET')
  4* OPTION ALL EXCEPT = ('PLSQL WARNINGS');
Lockdown Profile altered.
SQL> ALTER LOCKDOWN PROFILE dev pdbs
    DISABLE OPTION=('PARTITIONING');
Lockdown Profile altered.
SQL> ALTER LOCKDOWN PROFILE dev pdbs
    DISABLE FEATURE=('NETWORK_ACCESS', 'UTL_TCP');
Lockdown Profile altered.
```

#### Profiles (1:2)

- Every user you create will be assigned a profile ... before you create the first database user ... neuter Oracle's DEFAULT profile
- The default profile should be unusable ... that way if someone creates their own account what they create will be unusable and they will never know why

| Oracle's DEFAULT Profile  |          |           |  |  |  |  |
|---------------------------|----------|-----------|--|--|--|--|
| RESOURCE_NAME             | RESOURCE | LIMIT     |  |  |  |  |
|                           |          |           |  |  |  |  |
| COMPOSITE_LIMIT           | KERNEL   | UNLIMITED |  |  |  |  |
| CONNECT_TIME              | KERNEL   | UNLIMITED |  |  |  |  |
| CPU_PER_CALL              | KERNEL   | UNLIMITED |  |  |  |  |
| CPU_PER_SESSION           | KERNEL   | UNLIMITED |  |  |  |  |
| IDLE_TIME                 | KERNEL   | UNLIMITED |  |  |  |  |
| LOGICAL_READS_PER_CALL    | KERNEL   | UNLIMITED |  |  |  |  |
| LOGICAL_READS_PER_SESSION | KERNEL   | UNLIMITED |  |  |  |  |
| PRIVATE_SGA               | KERNEL   | UNLIMITED |  |  |  |  |
| SESSIONS_PER_USER         | KERNEL   | UNLIMITED |  |  |  |  |
| FAILED_LOGIN_ATTEMPTS     | PASSWORD | 10        |  |  |  |  |
| INACTIVE ACCOUNT TIME     | PASSWORD | UNLIMITED |  |  |  |  |
| PASSWORD_GRACE_TIME       | PASSWORD | 7         |  |  |  |  |
| PASSWORD_LIFE_TIME        | PASSWORD | 180       |  |  |  |  |
| PASSWORD_LOCK_TIME        | PASSWORD | 1         |  |  |  |  |
| PASSWORD_REUSE_MAX        | PASSWORD | UNLIMITED |  |  |  |  |
| PASSWORD_REUSE_TIME       | PASSWORD | UNLIMITED |  |  |  |  |
| PASSWORD_VERIFY_FUNCTION  | PASSWORD | NULL      |  |  |  |  |

| DBSecWorx Recommended Default Profile |          |           |  |  |  |  |  |
|---------------------------------------|----------|-----------|--|--|--|--|--|
| RESOURCE_NAME                         | RESOURCE | LIMIT     |  |  |  |  |  |
|                                       |          |           |  |  |  |  |  |
| COMPOSITE_LIMIT                       | KERNEL   | 1         |  |  |  |  |  |
| CONNECT_TIME                          | KERNEL   | 1         |  |  |  |  |  |
| CPU_PER_CALL                          | KERNEL   | 1         |  |  |  |  |  |
| CPU_PER_SESSION                       | KERNEL   | 1         |  |  |  |  |  |
| IDLE_TIME                             | KERNEL   | 1         |  |  |  |  |  |
| LOGICAL_READS_PER_CALL                | KERNEL   | 1         |  |  |  |  |  |
| LOGICAL READS PER SESSION             | KERNEL   | 1         |  |  |  |  |  |
| PRIVATE_SGA                           | KERNEL   | 1         |  |  |  |  |  |
| SESSIONS_PER_USER                     | KERNEL   | 1         |  |  |  |  |  |
| FAILED_LOGIN_ATTEMPTS                 | PASSWORD | 1         |  |  |  |  |  |
| INACTIVE_ACCOUNT_TIME                 | PASSWORD | 15        |  |  |  |  |  |
| PASSWORD_GRACE_TIME                   | PASSWORD | 0         |  |  |  |  |  |
| PASSWORD_LIFE_TIME                    | PASSWORD | 0.00001   |  |  |  |  |  |
| PASSWORD_LOCK_TIME                    | PASSWORD | UNLIMITED |  |  |  |  |  |
| PASSWORD_REUSE_MAX                    | PASSWORD | 1         |  |  |  |  |  |
| PASSWORD_REUSE_TIME                   | PASSWORD | 9999      |  |  |  |  |  |
| PASSWORD_VERIFY_FUNCTION              | PASSWORD | YOUFAIL   |  |  |  |  |  |

Unlimited is not the definition of "secure" except for lock time

#### Profiles (2:2)

- Then create two or more new profiles based on real need
- General rules
  - No one needs an UNLIMITED composite limit
  - No one needs UNLIMITED cpu per call
  - No one needs UNLIMITED cpu per session
  - No one needs UNLIMITED idle time
  - No one needs UNLIMITED logical reads per call
  - No one needs UNLIMITED logical reads per session
  - No one needs UNLIMITED private SGA
  - No one needs UNLIMITED inactive account time
  - No one needs to reuse a password
  - There is no excuse for not enabling the password verify function
- If you make it possible to access unlimited resources it is not Oracle's fault if those resources are used to steal 143,000,000 credit cards

#### **GLOGIN Attack Demo**

- The GLOGIN file is installed automatically by the installer with every database
- Dropping the file does not prevent an attack
- Making the file read only does not prevent an attack
- To protect against this threat you must install a product that monitors glogin.sql for changes and stops all DDL and DCL until the file is recertified

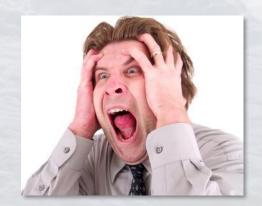

Lab 2

#### Roles

- Oracle 19.3 installs with 92 roles
- Do you know what system privileges they grant?
- Do you know who has them?
- No one else in your organization does either
- You know who does what privileges they grant?
  - Attackers
- If you don't know the difference between
  - READ ANY TABLE and
  - SELECT ANY TABLE

You don't need the DBA role

Also, UNDER ANY TABLE does not grant the privilege to sleep off a hangover under your desk

ADM PARALLEL EXECUTE TASK APPLICATION TRACE VIEWER AQ ADMINISTRATOR ROLE AQ USER ROLE AUDIT ADMIN AUDIT VIEWER AUTHENTICATEDUSER BDSQL ADMIN BDSQL USER CAPTURE ADMIN CDB DBA CONNECT CTXAPP DATAPATCH ROLE DATAPUMP EXP FULL DATABASE DATAPUMP IMP FULL DATABASE DBFS ROLE DBJAVASCRIPT DBMS MDX INTERNAL DV ACCIMGR DV ADMIN DV AUDIT CLEANUP DV DATAPUMP NETWORK LINK DV GOLDENGATE ADMIN DV GOLDENGATE REDO ACCESS DV MONITOR DV OWNER DV PATCH ADMIN DV POLICY OWNER DV PUBLIC DV REALM OWNER DV REALM RESOURCE DV SECANALYST DV STREAMS ADMIN DV XSTREAM ADMIN EJBCLIENT EM EXPRESS ALL EM EXPRESS BASIC EXECUTE CATALOG ROLE EXP FULL DATABASE GATHER\_SYSTEM\_STATISTICS GDS CATALOG SELECT GGSYS ROLE GLOBAL AQ USER ROLE GSMADMIN ROLE

GSMROOTUSER ROLE GSMUSER ROLE GSM POOLADMIN ROLE HS ADMIN EXECUTE ROLE HS ADMIN ROLE HS ADMIN\_SELECT\_ROLE IMP FULL DATABASE **JAVADEBUGPRIV JAVAIDPRIV JAVASYSPRIV JAVAUSERPRIV** JAVA ADMIN **JMXSERVER** LBAC DBA LOGSTDBY ADMINISTRATOR MGW ADMINISTRATOR ROLE MGW AGENT ROLE OEM ADVISOR OEM MONITOR OLAP DBA OLAP USER OLAP\_XS\_ADMIN OPTIMIZER PROCESSING RATE ORACLE JAVA DEV ORDADMIN PDB DBA PROVISIONER RDFCTX ADMIN RECOVERY CATALOG OWNER RECOVERY CATALOG OWNER VPD RECOVERY CATALOG USER SCHEDULER ADMIN SELECT CATALOG ROLE SODA APP SYSUMF ROLE WM ADMIN ROLE XDBADMIN XDB SET INVOKER XDB WEBSERVICES XDB WEBSERVICES OVER HTTP XDB WEBSERVICES WITH PUBLIC XS CACHE ADMIN XS CONNECT XS NAMESPACE ADMIN XS SESSION ADMIN

#### Users

No password users

CREATE USER oracle11 NO AUTHENTICATION;

Proxy users

```
conn sys@pdbdev as sysdba
-- create a common user
CREATE USER c##mechid
IDENTIFIED BY oracle1
DEFAULT TABLESPACE uwdata
TEMPORARY TABLESPACE temp;
GRANT create session TO c##mechid;
GRANT alter user TO c##mechid;
AUDIT CONNECT BY c##scott ON BEHALF OF c##mechid;
conn c##mechid/oracle1@pdbdev
-- create proxy for mechid
ALTER USER c##mechid GRANT CONNECT THROUGH c##scott;
conn c##scott[C##MECHID]/tiger@pdbdev
sho user
SELECT sys_context('USERENV', 'CURRENT_SCHEMA') FROM dual;
SELECT sys context('USERENV', 'CURRENT USER') FROM dual;
SELECT sys context('USERENV', 'PROXY USER') FROM dual;
conn sys@pdbdev as sysdba
SELECT * FROM sys.proxy info$;
```

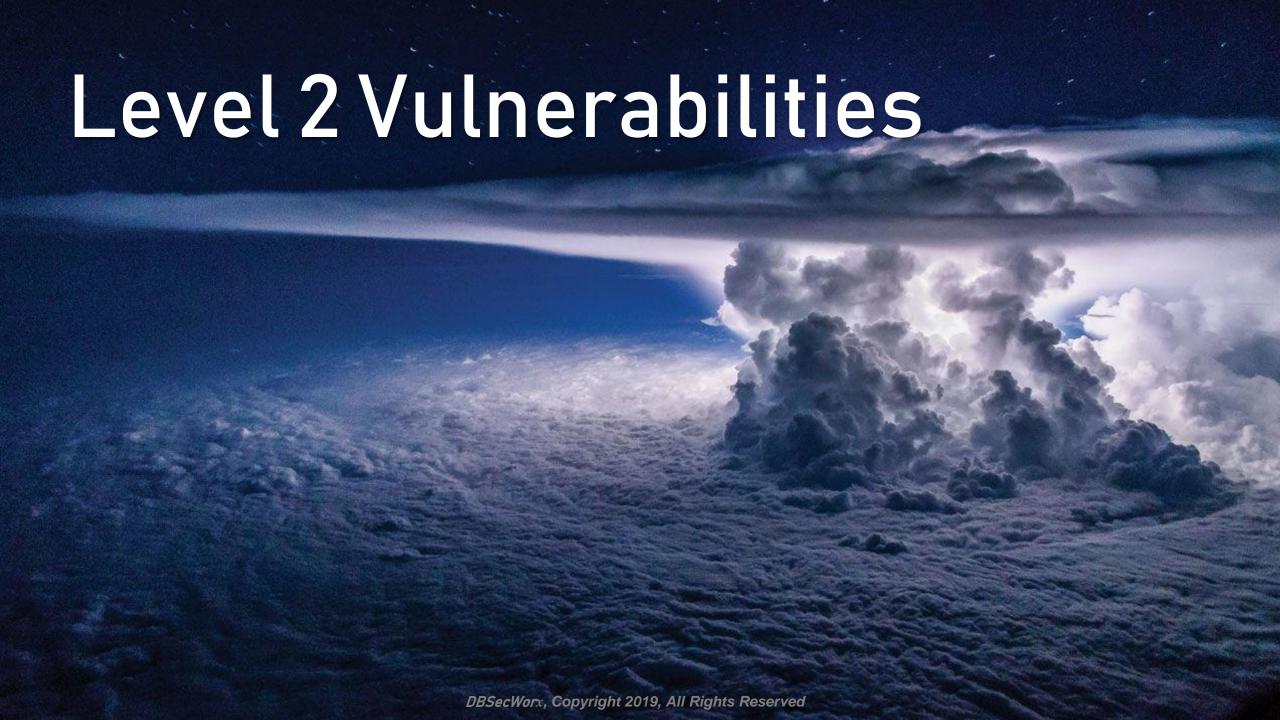

## SQL Injection

- SQL Injection is a term thrown around today like "Sarbanes Oxley was thrown around years ago: It sounds impressive
- And it is an issue because ~1/4 of all database attacks involve SQL Injection

```
SQL> SELECT 'Dan' FROM DUAL) || (SELECT ' ' FROM DUAL) || (SELECT 'Morgan' FROM dual) AS RESULT

2 FROM (SELECT 'DUAL' FROM dual)

3 WHERE (SELECT 1 FROM dual) = (SELECT 1 FROM dual)

4 AND (SELECT 2 FROM dual) BETWEEN (SELECT 1 FROM dual) AND (SELECT 3 FROM dual)

5 AND NVL((SELECT NULL FROM dual), (SELECT 'z' FROM dual)) = (SELECT 'z' FROM dual)

6* ORDER BY (SELECT 1 FROM dual);

RESULT

------

Dan Morgan
```

- But SQL Injection can be easily blocked in PL/SQL code with DBMS\_ASSERT
- Most security vendors, Oracle included, are sophisticated at stopping the use of native dynamic SQL, DBMS\_SQL and the most dangerous package of them all DBMS\_SYS\_SQL

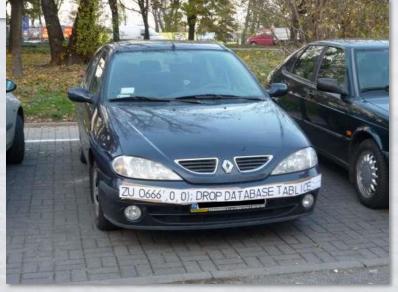

- UTL\_INADDR
- Execute is granted to PUBLIC
- To block this you can threat
  - Revoke EXECUTE from PUBLIC
  - Create a Network Access Control List
  - Create a Lockdown Profile

```
DECLARE
h name VARCHAR2(60);
test ip VARCHAR2(12) := '134.84.119.';
 suffixn NUMBER(3) := 0;
 suffixv VARCHAR2(4);
BEGIN
 FOR i IN 1 .. 255 LOOP
    suffixn := suffixn + 1;
   IF suffixn < 10 THEN suffixv := '00' || TO CHAR(suffixn);</pre>
   ELSIF suffixn BETWEEN 10 and 99 THEN suffixv := '0' || TO CHAR(suffixn);
   ELSE suffixv := TO CHAR(suffixn); END IF;
   BEGIN
     SELECT utl inaddr.get host name(test ip || suffixv)
     INTO h name
     FROM dual;
     dbms_output.put_line(test_ip || suffixv || ' - ' || h name);
   EXCEPTION WHEN OTHERS THEN NULL;
   END;
  END LOOP;
END;
```

```
134.84.119.001 - x-134-84-119-1.tc.umn.edu
134.84.119.002 - x-134-84-119-2.tc.umn.edu
134.84.119.003 - x-134-84-119-3.tc.umn.edu
134.84.119.004 - x-134-84-119-4.tc.umn.edu
134.84.119.005 - lsv-dd.tc.umn.edu
134.84.119.006 - mta-w2.tc.umn.edu
134.84.119.007 - isrv-w.tc.umn.edu
134.84.119.010 - mta-a2.tc.umn.edu
134.84.119.011 - x-134-84-119-9.tc.umn.edu
134.84.119.012 - x-134-84-119-10.tc.umn.edu
134.84.119.013 - x-134-84-119-11.tc.umn.edu
134.84.119.014 - x-134-84-119-12.tc.umn.edu
134.84.119.015 - x-134-84-119-13.tc.umn.edu
134.84.119.016 - x-134-84-119-14.tc.umn.edu
134.84.119.017 - diamond.tc.umn.edu
134.84.119.020 - x-134-84-119-16.tc.umn.edu
134.84.119.021 - oamethyst.tc.umn.edu
134.84.119.022 - x-134-84-119-18.tc.umn.edu
134.84.119.023 - x-134-84-119-19.tc.umn.edu
134.84.119.024 - vs-w.tc.umn.edu
134.84.119.025 - g-smtp-w.tc.umn.edu
134.84.119.026 - mta-w1.tc.umn.edu
134.84.119.027 - x-134-84-119-23.tc.umn.edu
134.84.119.030 - x-134-84-119-24.tc.umn.edu
134.84.119.031 - x-134-84-119-25.tc.umn.edu
134.84.119.032 - x-134-84-119-26.tc.umn.edu
134.84.119.033 - x-134-84-119-27.tc.umn.edu
134.84.119.034 - x-134-84-119-28.tc.umn.edu
134.84.119.035 - mon-w.tc.umn.edu
134.84.119.036 - ldapauth-w.tc.umn.edu
134.84.119.037 - ldap-w.tc.umn.edu
134.84.119.040 - mta-w3.tc.umn.edu
134.84.119.041 - x-134-84-119-33.tc.umn.edu
```

```
134.84.119.042 - x-134-84-119-34.tc.umn.edu
134.84.119.043 - smtp-w2.tc.umn.edu
134.84.119.044 - relay-w2.tc.umn.edu
134.84.119.045 - x-134-84-119-37.tc.umn.edu
134.84.119.046 - x-134-84-119-38.tc.umn.edu
134.84.119.047 - x-134-84-119-39.tc.umn.edu
134.84.119.050 - x-134-84-119-40.tc.umn.edu
134.84.119.051 - x-134-84-119-41.tc.umn.edu
134.84.119.052 - x-134-84-119-42.tc.umn.edu
134.84.119.053 - x-134-84-119-43.tc.umn.edu
134.84.119.054 - x-134-84-119-44.tc.umn.edu
134.84.119.055 - lsv-w.tc.umn.edu
134.84.119.056 - x-134-84-119-46.tc.umn.edu
134.84.119.057 - lists.umn.edu
134.84.119.060 - x-134-84-119-48.tc.umn.edu
134.84.119.061 - plaza.tc.umn.edu
134.84.119.062 - x-134-84-119-50.tc.umn.edu
134.84.119.063 - x-134-84-119-51.tc.umn.edu
134.84.119.064 - x-134-84-119-52.tc.umn.edu
134.84.119.065 - x-134-84-119-53.tc.umn.edu
134.84.119.066 - x-134-84-119-54.tc.umn.edu
134.84.119.067 - x-134-84-119-55.tc.umn.edu
134.84.119.070 - x-134-84-119-56.tc.umn.edu
134.84.119.071 - x-134-84-119-57.tc.umn.edu
134.84.119.072 - x-134-84-119-58.tc.umn.edu
134.84.119.073 - x-134-84-119-59.tc.umn.edu
134.84.119.074 - isrv-d2.tc.umn.edu
134.84.119.075 - ldapauth-d2.tc.umn.edu.tc.umn.edu 134.84.119.132 - mta-m3.tc.umn.edu
134.84.119.076 - ldap-d2.tc.umn.edu.tc.umn.edu
134.84.119.077 - x-134-84-119-63.tc.umn.edu
134.84.119.100 - x-134-84-119-100.tc.umn.edu
134.84.119.101 - aquamarine.tc.umn.edu
134.84.119.102 - x-134-84-119-102.tc.umn.edu
134.84.119.103 - x-134-84-119-103.tc.umn.edu
```

```
134.84.119.104 - mon-m.tc.umn.edu
134.84.119.105 - mta-m2.tc.umn.edu
134.84.119.106 - x-134-84-119-106.tc.umn.edu
134.84.119.107 - isrv-m.tc.umn.edu
134.84.119.108 - mta-m4.tc.umn.edu
134.84.119.109 - x-134-84-119-109.tc.umn.edu
134.84.119.110 - x-134-84-119-110.tc.umn.edu
134.84.119.111 - x-134-84-119-111.tc.umn.edu
134.84.119.112 - x-134-84-119-112.tc.umn.edu
134.84.119.113 - x-134-84-119-113.tc.umn.edu
134.84.119.114 - oaqua.tc.umn.edu
134.84.119.115 - x-134-84-119-115.tc.umn.edu
134.84.119.116 - x-134-84-119-116.tc.umn.edu
134.84.119.117 - x-134-84-119-117.tc.umn.edu
134.84.119.118 - x-134-84-119-118.tc.umn.edu
134.84.119.119 - x-134-84-119-119.tc.umn.edu
134.84.119.120 - vs-m.tc.umn.edu
134.84.119.121 - g-smtp-m.tc.umn.edu
134.84.119.122 - mta-m1.tc.umn.edu
134.84.119.123 - x-134-84-119-123.tc.umn.edu
134.84.119.124 - x-134-84-119-124.tc.umn.edu
134.84.119.125 - x-134-84-119-125.tc.umn.edu
134.84.119.126 - g-smtp-m4.tc.umn.edu
134.84.119.127 - x-134-84-119-127.tc.umn.edu
134.84.119.128 - x-134-84-119-128.tc.umn.edu
134.84.119.129 - x-134-84-119-129.tc.umn.edu
134.84.119.130 - Idapauth-m.tc.umn.edu
134.84.119.131 - ldap-m.tc.umn.edu
134.84.119.133 - x-134-84-119-133.tc.umn.edu
134.84.119.134 - x-134-84-119-134.tc.umn.edu
134.84.119.135 - smtp-m2.tc.umn.edu
134.84.119.136 - relay-m2.tc.umn.edu
134.84.119.137 - x-134-84-119-137.tc.umn.edu
```

```
155.97.136.006 - avaya-cms.vs.utah.edu
155.97.136.110 - dbw1.it.utah.edu
155.97.136.111 - sql-om.it.utah.edu
155.97.136.112 - sql-cm.it.utah.edu
155.97.136.113 - sql-bes.it.utah.edu
155.97.136.140 - d-ad.addev.utah.edu
155.97.136.141 - d-hsc.hscdev.addev.utah.edu
155.97.136.147 - d-mim.addev.utah.edu
155.97.136.148 - d-adfs.addev.utah.edu
155.97.136.149 - fim.addev.utah.edu
155.97.136.150 - d-ars.addev.utah.edu
155.97.136.153 - d-adlds.addev.utah.edu
155.97.136.157 - d-candes.addev.utah.edu
155.97.136.200 - b3.ddi.utah.edu
155.97.137.007 - slb1-campus-ddc-i11.net.utah.edu
155.97.137.010 - slb2-campus-ddc-j11.net.utah.edu
155.97.137.011 - slb-campus-ddc-vip.net.utah.edu
155.97.137.012 - slb3-campus-ddc-i11.net.utah.edu
155.97.137.021 - astra.utah.edu
155.97.137.022 - dars.sys.utah.edu
155.97.137.024 - webct.utah.edu
155.97.137.025 - jira.acs.utah.edu
155.97.137.026 - webctold.utah.edu
155.97.137.027 - stage.exchange.utah.edu
155.97.137.031 - my.utah.edu
155.97.137.032 - onboard.utah.edu
155.97.137.033 - uguest.utah.edu
155.97.137.034 - mytest.utah.edu
155.97.137.035 - campusmasterplan.utah.edu
155.97.137.036 - autodiscover.coe.utah.edu
```

```
155.97.137.040 - appdb.it.utah.edu
155.97.137.041 - gsa.search.utah.edu
155.97.137.043 - mrte.cc.utah.edu
155.97.137.044 - unite.utah.edu
155.97.137.045 - test.sys.utah.edu
155.97.137.046 - smtp.o365.umail.utah.edu
155.97.137.047 - vip-ipo.cc.utah.edu
155.97.137.050 - ipohsc.utah.edu
155.97.137.051 - staging.egi.utah.edu
155.97.137.052 - smtp.utah.edu
155.97.137.053 - ipo-forward.cc.utah.edu
155.97.137.054 - webstats8.utah.edu
155.97.137.055 - sdc8.utah.edu
155.97.137.060 - eq.utah.edu
155.97.137.061 - blocku.acs.utah.edu
155.97.137.062 - csmssl1.test.utah.edu
155.97.137.063 - sharepoint.it.utah.edu
155.97.137.066 - uitapp.it.utah.edu
155.97.137.067 - test.www.utah.edu
155.97.137.071 - ezproxy.test.utah.edu
155.97.137.072 - internalhub.umail.utah.edu
155.97.137.074 - legacy.umail.utah.edu
155.97.137.077 - ldap.acs.utah.edu
155.97.137.100 - go.utah.edu
155.97.137.102 - testvip2.sys.utah.edu
155.97.137.103 - ulogin.utah.edu
155.97.137.104 - jira.sys.utah.edu
155.97.137.105 - exc-sentry.med.utah.edu
155.97.137.106 - people.utah.edu
155.97.137.107 - www.test.utah.edu
```

```
155.97.137.109 - idp.idm.utah.edu
155.97.137.110 - gis-reporting.fm.utah.edu
155.97.137.114 - training.identity.utah.edu
155.97.137.118 - templates.utah.edu
155.97.137.150 - umailx.umail.utah.edu
155.97.137.223 - ese.idm.utah.edu
155.97.137.229 - test.go.utah.edu
155.97.137.232 - jira.test.utah.edu
155.97.137.234 - d-pki.addev.utah.edu
155.97.137.236 - gatetest.acs.utah.edu
155.97.137.237 - gatedev.acs.utah.edu
```

```
156.110.247.001 - pharmacy.ouhsc.edu
156.110.247.002 - pcms.ouhsc.edu
156.110.247.003 - media.pharmacy.ouhsc.edu
156.110.247.004 - d212.ou.edu
156.110.247.005 - cba.ou.edu
156.110.247.006 - gradweb.ou.edu
156.110.247.007 - csold.ouhsc.edu
156.110.247.010 - new-minerva.ou.edu
156.110.247.011 - learn.eteam.ou.edu
156.110.247.012 - avp.ou.edu
156.110.247.013 - aperio.ouhsc.edu
156.110.247.014 - hippocrates.ouhsc.edu
156.110.247.015 - kentucky.ou.edu
156.110.247.016 - oup-cloverleaf.ouhsc.edu
156.110.247.017 - healthyhearts.ouhsc.edu
156.110.247.020 - pharmacyeval.ouhsc.edu
156.110.247.022 - csj.ou.edu
156.110.247.023 - pinnacle-prd.ou.edu
156.110.247.024 - new-myhousingandfood.ou.edu
156.110.247.025 - clsoffice.ou.edu
156.110.247.026 - sync.ouhsc.edu
156.110.247.027 - sync.ou.edu
156.110.247.030 - itservices.ouhsc.edu
156.110.247.031 - itservices.ou.edu
156.110.247.033 - colsw.ou.edu
156.110.247.034 - new-dn.ou.edu
156.110.247.035 - sis.ou.edu
156.110.247.036 - s2inb.ou.edu
156.110.247.037 - s2ssb.ou.edu
156.110.247.040 - sharepoint.ou.edu
156.110.247.041 - owa.ou.edu
156.110.247.042 - sis-poc.ou.edu
156.110.247.044 - clshelp.ou.edu
```

```
156.110.247.109 - testpol.ouphysicians.com
156.110.247.110 - fwi.ouhsc.edu
156.110.247.111 - mediasite-dev.ouhsc.edu
156.110.247.112 - mediasite-iisvid7.ouhsc.edu
156.110.247.114 - adminservexch-1.ou.edu
156.110.247.115 - s3apps-tst.ou.edu
156.110.247.116 - canvas-svc.ou.edu
156.110.247.117 - hnsc.ouhsc.edu
156.110.247.118 - cs.ouhsc.edu
156.110.247.119 - selfservesa.ouhsc.edu
156.110.247.120 - oumed.ouphysicians.com
156.110.247.121 - nastiest.ouhsc.edu
156.110.247.122 - nsc.ouhsc.edu
156.110.247.123 - shibclone.ou.edu
156.110.247.130 - evm-new.ouhsc.edu
156.110.247.133 - profiles.ouhsc.edu
156.110.247.134 - perfectforms.ou.edu
156.110.247.135 - contact.ou.edu
156.110.247.143 - issportaltest.ou.edu
156.110.247.145 - illiad.ouhsc.edu
156.110.247.146 - skypeedge1.oumedicine.com
156.110.247.152 - hrwebtest.ouhsc.edu
156.110.247.153 - apps.hr.ou.edu
156.110.247.154 - benefitsenrollment.ouhsc.edu
156.110.247.155 - oupsys.ouphysicians.com
156.110.247.156 - tech.ouphysicians.com
156.110.247.157 - remote.ouhsc.edu
156.110.247.158 - nor-prov-srs.ou.edu
156.110.247.159 - hippocrates2.ouhsc.edu
156.110.247.160 - profilesdev.ouhsc.edu
156.110.247.161 - illiad2.ouhsc.edu
156.110.247.170 - fsold.ouhsc.edu
156.110.247.171 - fsrennew.ouhsc.edu
```

```
156.110.247.226 - opioid.odmhsas.ou.edu
156.110.247.233 - smpp.ouphysicians.com
156.110.247.234 - ldap.ou.edu
156.110.247.235 - api-systemsofcare.ou.edu
156.110.247.236 - boomi-dev.ou.edu
156.110.247.237 - openmanage.ou.edu
156.110.247.238 - ahv.ouhsc.edu
156.110.247.239 - eteam-dev.ou.edu
156.110.247.240 - meetingmgr.ouhsc.edu
156.110.247.241 - boomi-prod.ou.edu
156.110.247.242 - testoumed.ouphysicians.com
156.110.247.243 - oumeddev.oumedicine.com
156.110.247.244 - nursing-eval.ouhsc.edu
156.110.247.245 - ncircle.ouhsc.edu
156.110.247.246 - sft.ouhsc.edu
156.110.247.250 - testvip.ouhsc.edu
156.110.247.254 - nsl.ouhsc.edu
```

Want to see what's visible from a Hilton Garden Inn in Bothell WA?

```
-- sample of 56 exposed IPs
130.76.32.044 - blv-crp-02.boeing.com
130.76.32.045 - blv-cbpn-02.boeing.com
130.76.32.051 - blv-csrp-04a.boeing.com
130.76.32.052 - blv-sec-cert-rp.boeing.com
130.76.32.053 - blv-vn-03.boeing.com
130.76.32.054 - blv-vabsd.esddh.boeing.com
130.76.32.055 - blv-smdac.esddh.boeing.com
130.76.32.072 - ciemftstelift1.boeing.com
130.76.32.073 - blv-psxms1-01.boeing.com
130.76.32.074 - ciemftste2ift1.boeing.com
130.76.32.075 - dhcp17a.boeing.com
130.76.32.077 - ciemftste1ift2.boeing.com
130.76.32.103 - bcag-fwal-01.boeing.com
130.76.32.106 - igx33-03-12bb5-a.boeing.com
130.76.32.108 - igx33-03-12bb5-c.boeing.com
130.76.32.112 - blv-mbf-01.boeing.com
130.76.32.113 - nt-ops-12.beds.boeing.com
130.76.32.116 - blv-sw-01.boeing.com
130.76.32.244 - blv-prprd.esddh.boeing.com
```

```
-- all 19 exposed IPs
130.76.184.016 - gtmx50-115-a.boeing.com
130.76.184.101 - southwest1-pre.mobile.connect.boeing.com
130.76.184.106 - phxntpx1.ntp.boeing.net
130.76.184.107 - phxptp1.ntp.boeing.net
130.76.184.122 - cite-mbf.boeing.com
130.76.184.123 - cite-bpn.boeing.com
130.76.184.124 - cite-cert-bpn.boeing.com
130.76.184.138 - www-prd-12.exi.boeing.com
130.76.184.139 - www-prd-13.exi.boeing.com
130.76.184.158 - southwest2.connect.boeing.com
130.76.184.170 - phx-mbsin-01.mbs.boeing.net
130.76.184.171 - phx-mbsin-02.mbs.boeing.net
130.76.184.172 - phx-mbsin-03.mbs.boeing.net
130.76.184.173 - phx-mbsin-04.mbs.boeing.net
130.76.184.178 - phx-mbsout-01.mbs.boeing.net
130.76.184.179 - phx-mbsout-02.mbs.boeing.net
130.76.184.212 - phxdnsxp01.dns.boeing.net
130.76.184.217 - phxdnsxr01.dns.boeing.net
130.76.184.222 - phxdnsexnr01.dns.boeing.net
```

- Want to guess what "sec-cert" is?
- How about "dhcp17a"?
- What is "bcag-fwal-01"? ... I bet it is a firewall at Boeing Commercial Airplane Group
- What are the odds that every server at Boeing in Phoenix is connected to NTP and DNS?

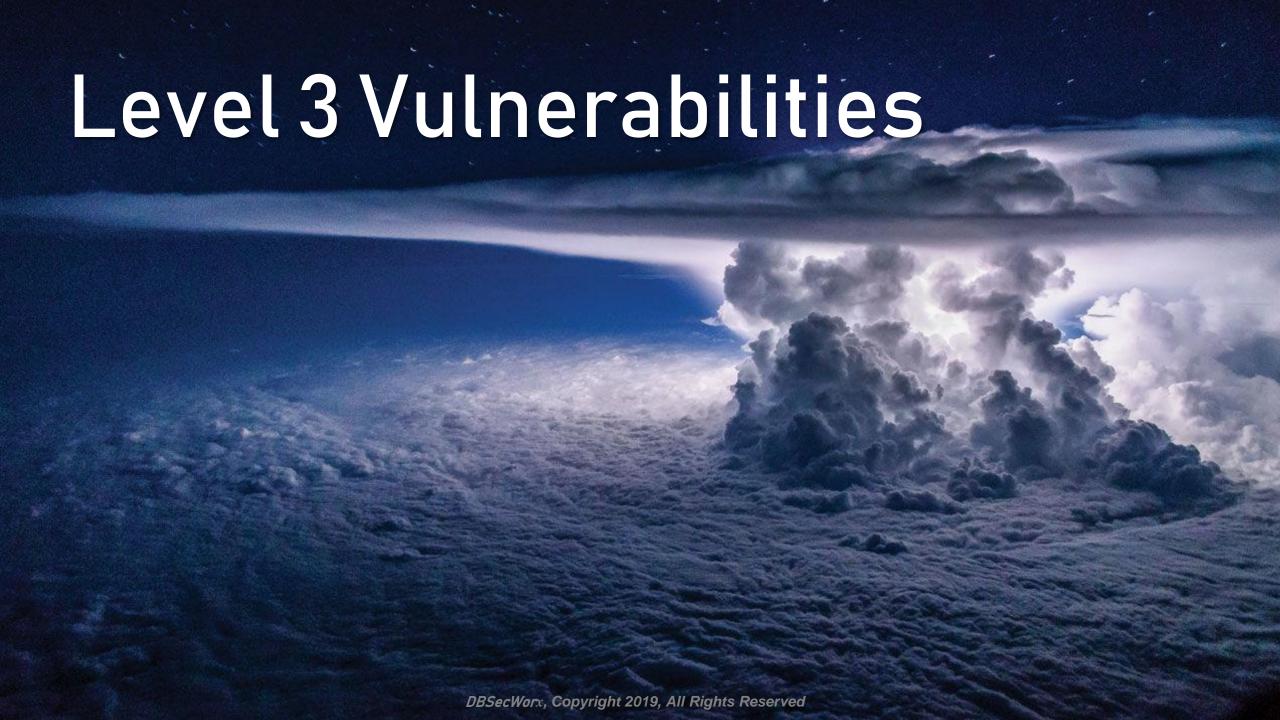

### Undetectable Vulnerabilities (1:6)

- DBMS\_ADVANCED\_REWRITE was created to address performance issues but can be used to transparently bypass:
  - Auditing
  - Behaviour Monitoring
  - Code Reviews
  - End-point Monitoring
  - Firewalls
  - Penetration Testing
- Oracle is aware of the risk and has taken care such not granting execute to any user or role and creating the package with AUTHID CURRENT\_USER
- First, security companies that don't know what to look for
- Second, they can't capture what I am going to show you with their current generation of tools because it all happens inside database memory
- It wasn't supposed to work like this ... but it does and your responsibility is to protect your data and your database

### Undetectable Vulnerabilities (2:6)

How Oracle envisioned Advanced Rewrite working

```
SQL> SELECT srvr_id
  2 FROM uwclass.servers
   INTERSECT
   SELECT srvr_id
   FROM uwclass.serv_inst;
 SRVR_ID
      12
      14
     501
     502
     503
     504
     505
     506
11 rows selected.
```

```
SQL> SELECT srvr id
      FROM uwclass.servers s
      WHERE EXISTS (
     SELECT srvr id
    FROM uwclass.serv_inst i
WHERE s.srvr_id = i.srvr_id);
 SRVR_ID
      12
      14
     501
     502
     503
     504
     505
     506
11 rows selected.
```

## Undetectable Vulnerabilities (3:6)

### How Oracle envisioned Advanced Rewrite working

| PLAN_TABLE_OUTPUT                                                                                                    |                                               |                            |  |  |  |  |  |  |  |  |
|----------------------------------------------------------------------------------------------------|-----------------------------------------------|----------------------------|--|--|--|--|--|--|--|--|
| Plan hash value: 308464373                                                                                                    |                                               |                            |  |  |  |  |  |  |  |  |
| Id   Operation                                                                                                    | Name                                          | Rows   Bytes   Cost (%CPU) |  |  |  |  |  |  |  |  |
| 0   SELECT STATEMENT   1   INTERSECTION   2   SORT UNIQUE NOSORT   3   INDEX FULL SCAN   4   SORT UNIQUE   5   INDEX FAST FULL SCAN | <br> -<br>  PK_SERVERS<br> <br>  PK_SERV_INST | 141   4560   6 (34)        |  |  |  |  |  |  |  |  |

| PLAN_TABLE_OUTPUT                                                                                        |                                              |                     |                        |   |                          |      |                                                     |
|----------------------------------------------------------------------------------------------------|----------------------------------------------|---------------------|------------------------|---|--------------------------|------|-----------------------------------------------------|
| Plan hash value: 728010459                                                                               |                                              |                     |                        |   |                          |      |                                                     |
| Id   Operation                                                                                           | Name                                         | I                   | Rows                   | I | Bytes                    | Cost | (%CPU)                                              |
| 0   SELECT STATEMENT   1   NESTED LOOPS   2   SORT UNIQUE   3   INDEX FULL SCAN   *4   INDEX UNIQUE SCAN | <br> <br> <br>  PK_SERV_INST<br>  PK_SERVERS | <br> <br> <br> <br> | 11<br>11<br>999<br>999 | i | 88<br>88<br>3996<br>3996 |      | 6 (17)  <br>6 (17)  <br>5 (0)  <br>5 (0)  <br>0 (0) |
|                                                                                                    |                                              |                     |                        |   |                          |      |                                                     |

### Undetectable Vulnerabilities (4:6)

How Oracle envisioned Advanced Rewrite working

### Undetectable Vulnerabilities (5:6)

Repurposing Advanced Rewrite for evil

```
CREATE TABLE uwclass.credit card (
          VARCHAR2 (19),
ccno
cc final4 VARCHAR2(4), -- has only the final 4 digits of the credit card number
cc expdate DATE,
          NUMBER (4));
cc ccv
INSERT INTO uwclass.credit card
(ccno, cc final4, cc expdate, cc ccv)
VALUES
('4370-1234-5678-0042', '0042', SYSDATE, '9584');
INSERT INTO uwclass.credit card
(ccno, cc final4, cc expdate, cc ccv)
VALUES
('3704-4321-8765-1950', '1950', SYSDATE, '1661');
COMMIT;
```

#### Undetectable Vulnerabilities (6:6)

```
5 'SELECT cono FROM uwclass.credit_card',
6 FALSE,
7 'RECURSIVE');
8 END;
8 /

To protect against this threat you must either get permission from Ora
```

 To protect against this threat you must either get permission from Oracle to drop the DBMS\_ADVANCED\_REWRITE package (no dependencies) or monitor changes to DBA\_REWRITE\_EQUIVALENCES

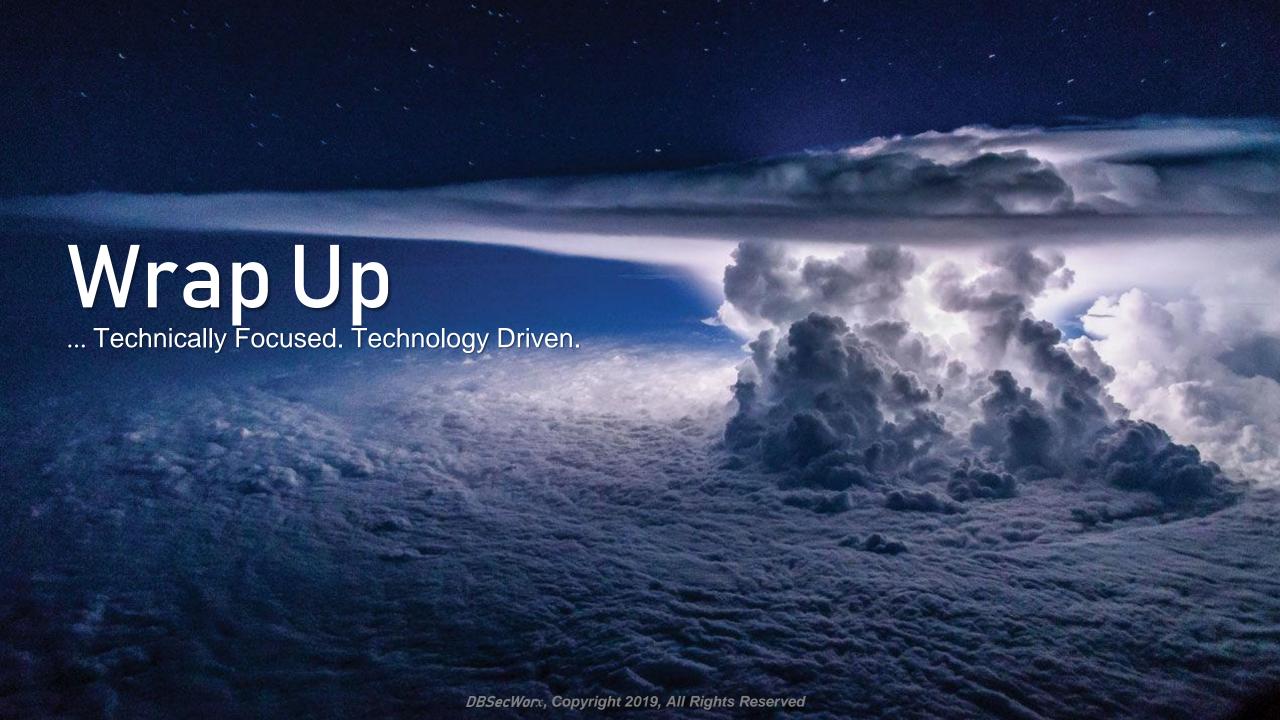

## Security Technical Implementation Guide (STIG)

- STIG guidelines are available free on the internet
- You should use them as a guide even if you don't work for DOD

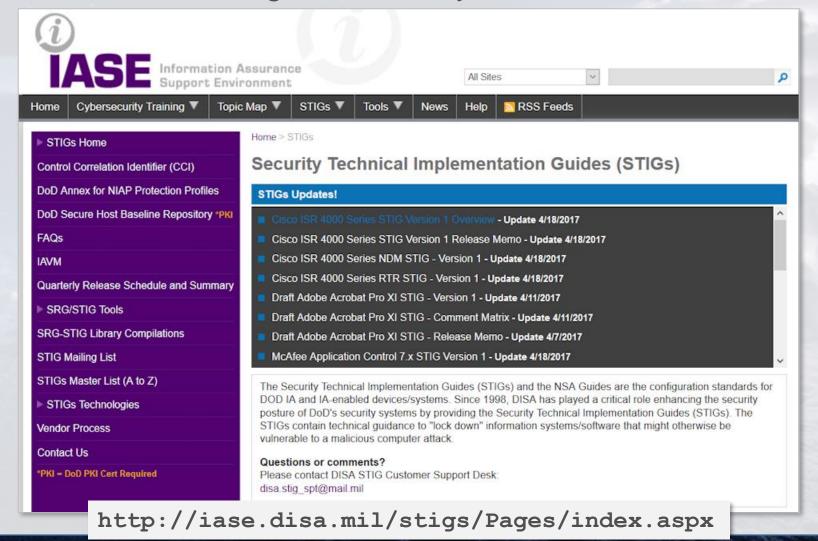

## Center for Internet Security (CIS)

- CIS guidelines are available free on the internet
- You should follow them even if you are not involved in ecommerce

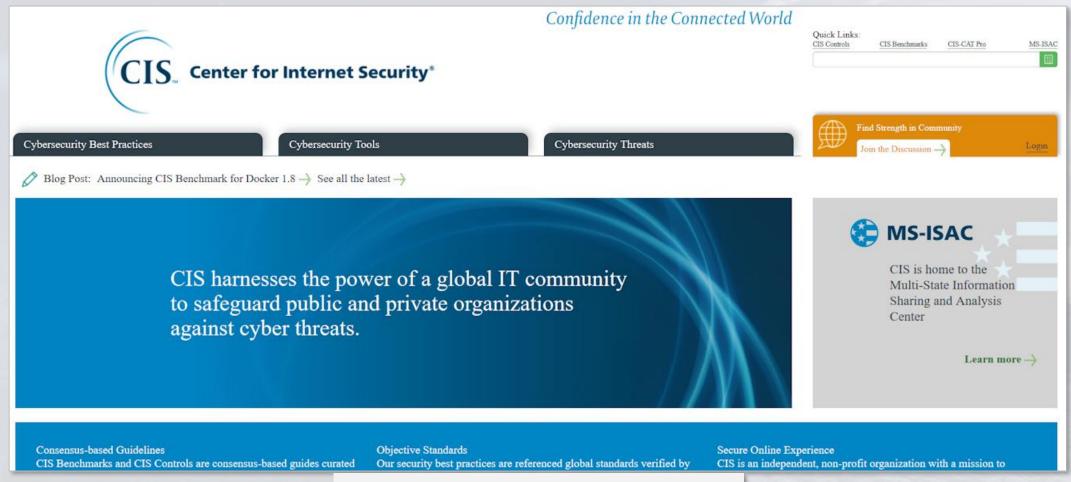

https://www.cisecurity.org

#### Conclusions

Audit guidelines are a good first step

Reading the Oracle on-line docs is a good second step

But they will not make up for the fact that less than 1% of DBA training involves security

And it is too late to do that after the sides have fallen in

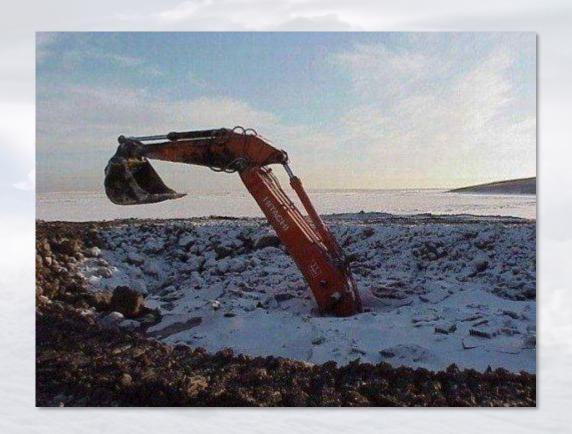

### Both of These Train Wrecks Were Avoidable

```
DIR=/opt/oracle/scripts
. /home/oracle/.profile db
DB NAME=hrrpt
ORACLE SID=$DB NAME"1"
export ORACLE SID
SPFILE=`more $ORACLE HOME/dbs/init$ORACLE SID.ora | grep -i spfile`
PFILE=$ORACLE BASE/admin/$DB NAME/pfile/init$ORACLE SID.ora
LOG=$DIR/refresh $DB NAME.log
RMAN LOG=$DIR/refresh $DB NAME" rman".log
PRD PWD=sys pspr0d
PRD SID=hrprd1
PRD R UNAME=rman pshrprd
PRD R PWD=pspr0d11
PRD BK=/backup/hrprd/rman bk
SEQUENCE=`grep "input archive log thread" $PRD BK/bk.log | tail -1 | awk '{ print $5 }'`
THREAD=`grep "input archive log thread" $PRD BK/bk.log | tail -1 | awk '{ print $4 }'`
BK DIR=/backup/$DB NAME/rman bk
EXPDIR=/backup/$DB NAME/exp
DMPFILE=$EXPDIR/exp_sec.dmp
IMPLOG=$EXPDIR/imp sec.log
EXPLOG=$EXPDIR/exp sec.log
EXP PARFILE=$DIR/exp rpt.par
IMP PARFILE=$DIR/imp rpt.par
uname=rman pshrprd
pwd=pspr0d11
rman target sys/$PRD PWD@$PRD SID catalog $PRD R UNAME/$PRD R PWD@catdb auxiliary / << EOF > $RMAN LOG
 run {
     set until $SEQUENCE $THREAD;
     ALLOCATE AUXILIARY CHANNEL aux2 DEVICE TYPE DISK;
     duplicate target database to $DB NAME;
EOF
```

#### Conclusions

Criminals don't learn to pick locks

Criminals learn how to throw a rock through a window

To secure an Oracle Database you MUST know how to break into an Oracle Database

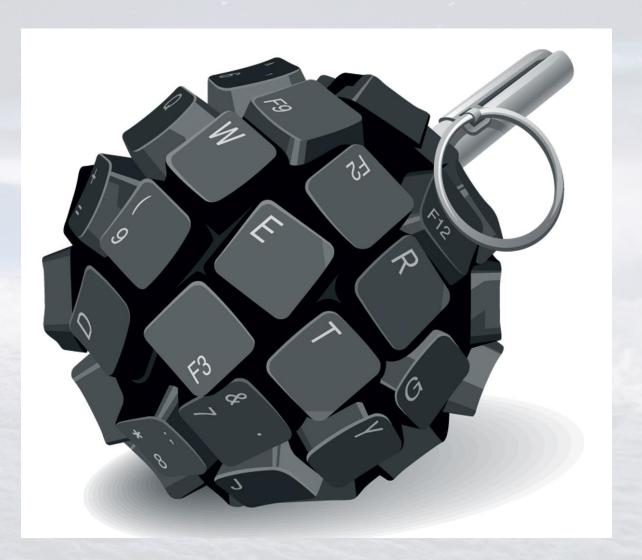

# We have no room in IT for Conscientious Objectors

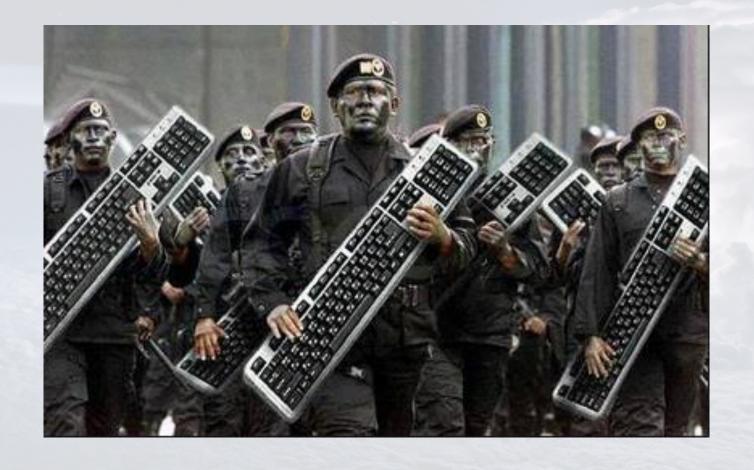

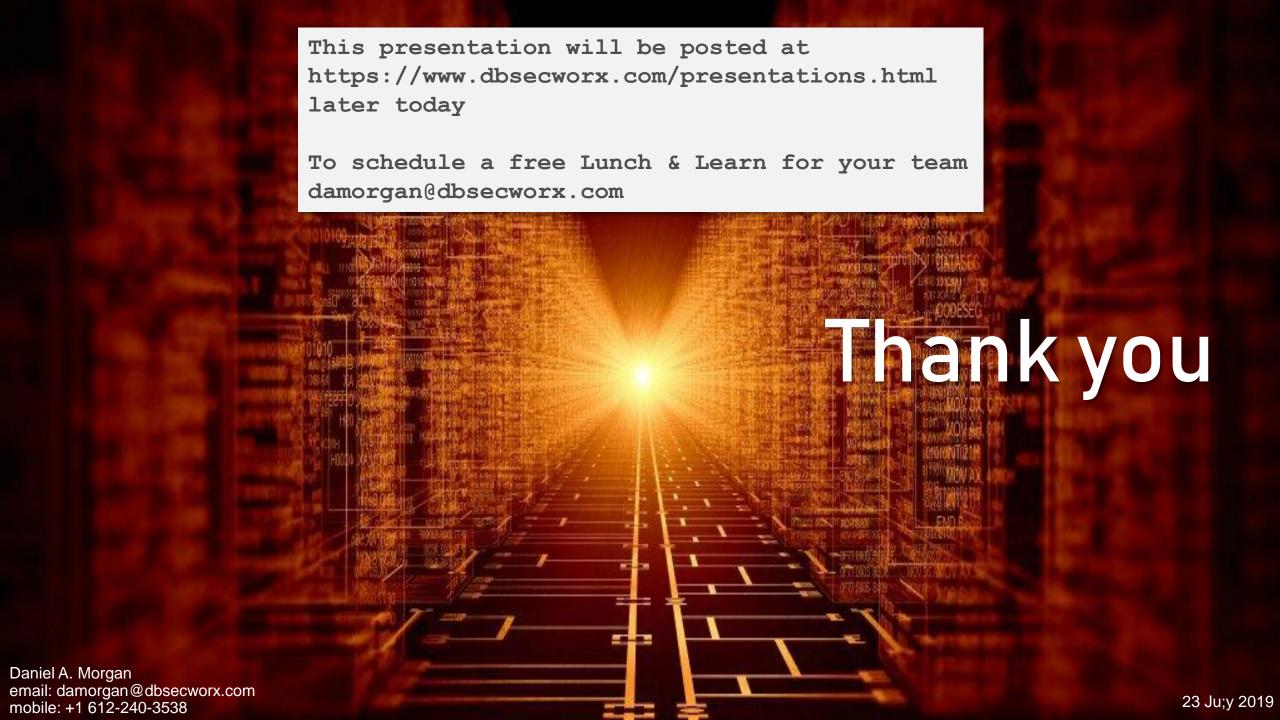